## **Teamlead Werewolf for JIRA**

[Instruction](http://www.teamlead.ru/display/MAIN/Teamlead+Werewolf+for+JIRA+documentation) in english language.

[1.](#page-0-0) 

- [2.](#page-0-1)
- [3.](#page-0-2)
- [4.](#page-0-3)  [5.](#page-0-4)

<span id="page-0-4"></span><span id="page-0-3"></span><span id="page-0-2"></span><span id="page-0-1"></span><span id="page-0-0"></span>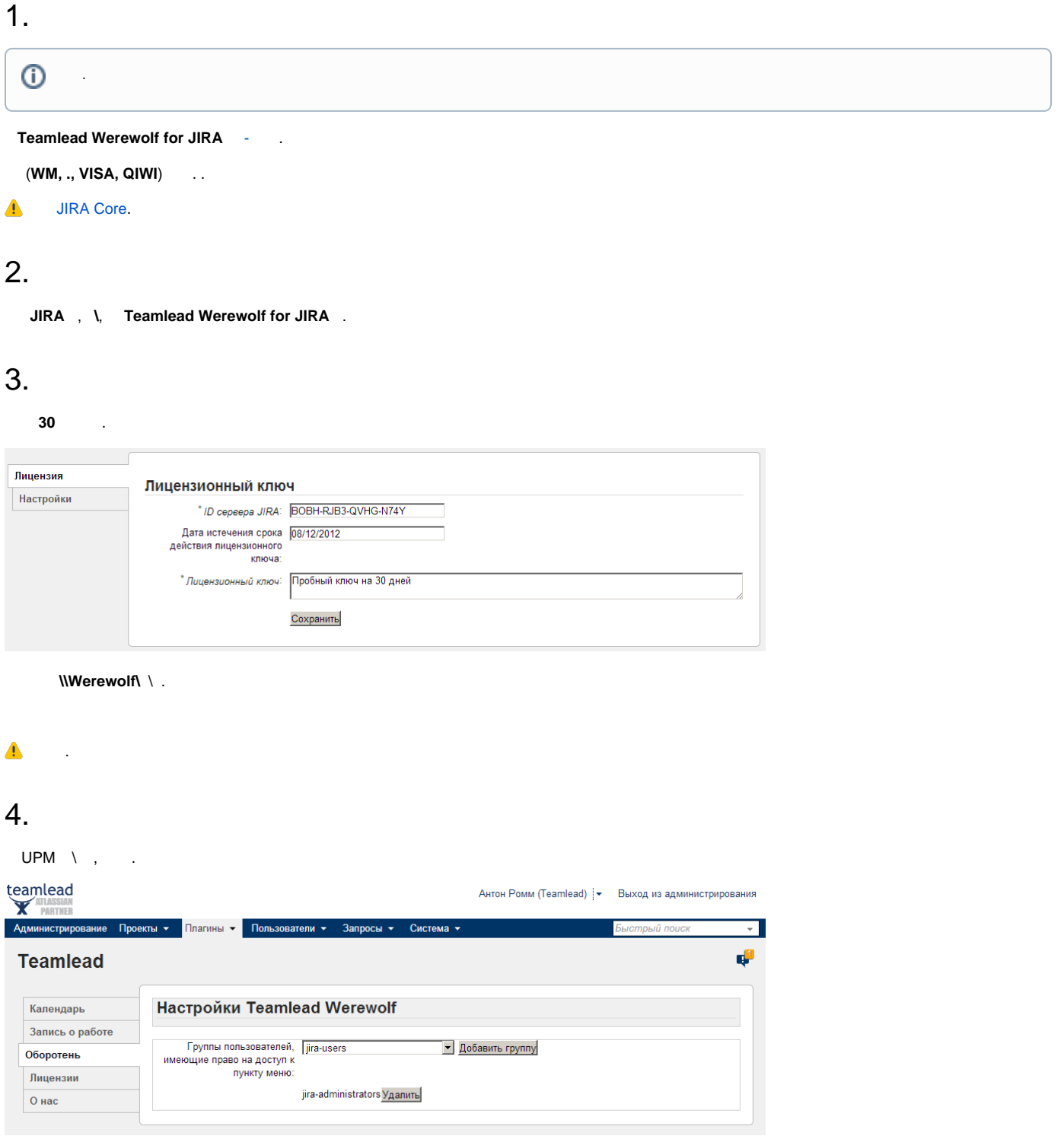

5.

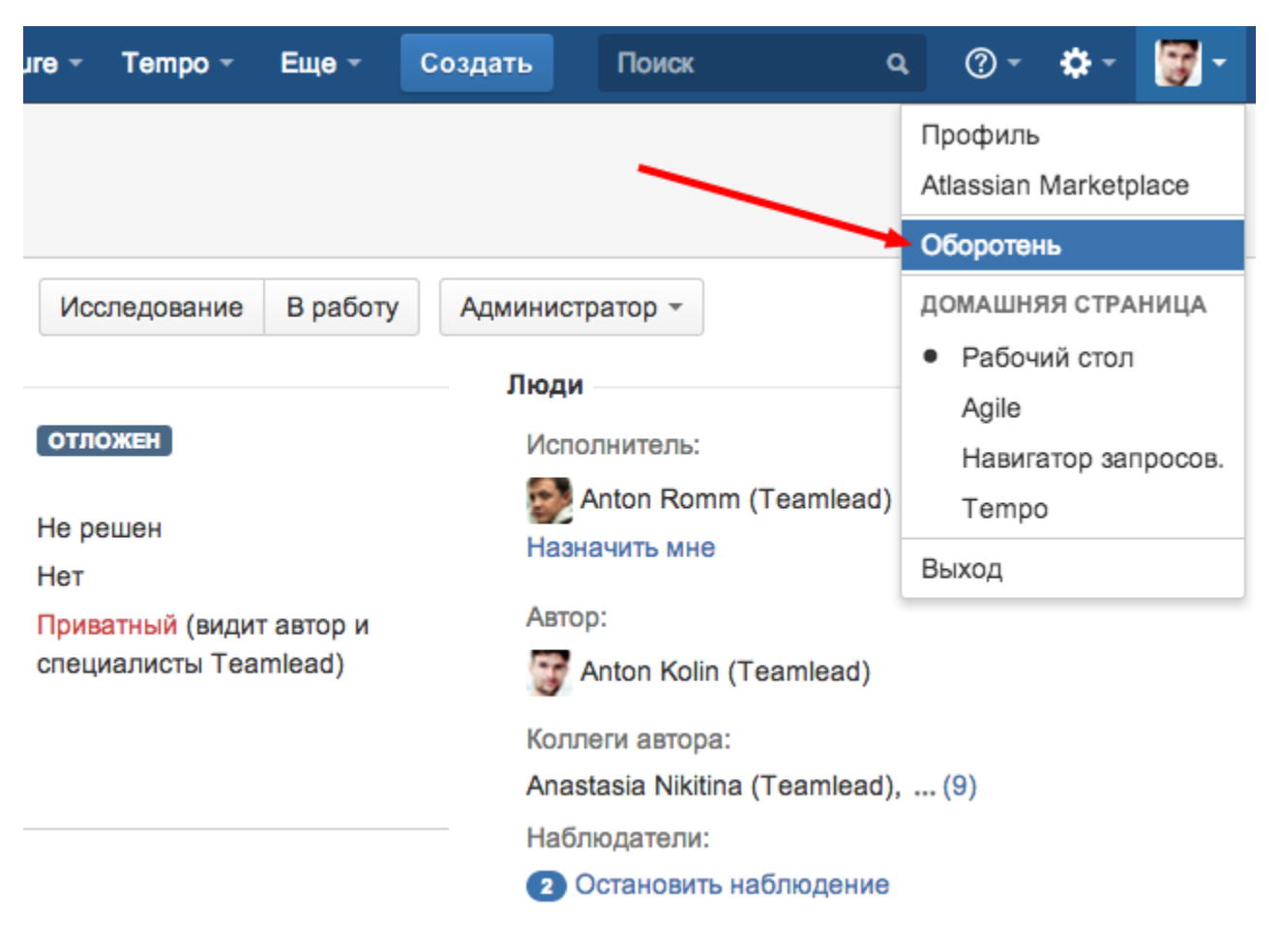

- [JIRA Core](https://www.teamlead.ru/display/MAIN/JIRA+Core)
- [Confluence](https://www.teamlead.ru/display/MAIN/Confluence)
- **[Crucible](https://www.teamlead.ru/display/MAIN/Crucible)**
- [Bamboo](https://www.teamlead.ru/display/MAIN/Bamboo)
- [Stash](https://www.teamlead.ru/display/MAIN/Stash)
- 
- $\ddot{\cdot}$
- $\bullet$
- 
- [CRM](https://www.teamlead.ru/display/MAIN/CRM+for+JIRA)
- [HelpDesk](http://www.teamlead.ru/display/HFJ/HelpDesk+Home)
- [Timesheet](https://www.teamlead.ru/display/MAIN/Tempo+Timesheets+for+JIRA)
- [Project Management](https://www.atlassian.com/software/jira/portfolio)

## **Teamlead**

- $\bullet$
- $\bullet$
- $\bullet$
- [Work at Teamlead](https://www.teamlead.ru/display/RU/Work+at+Teamlead) $\bullet$